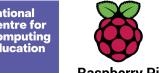

Learning graph Year 9 – Python programming with sequences of data

Raspberry Pi

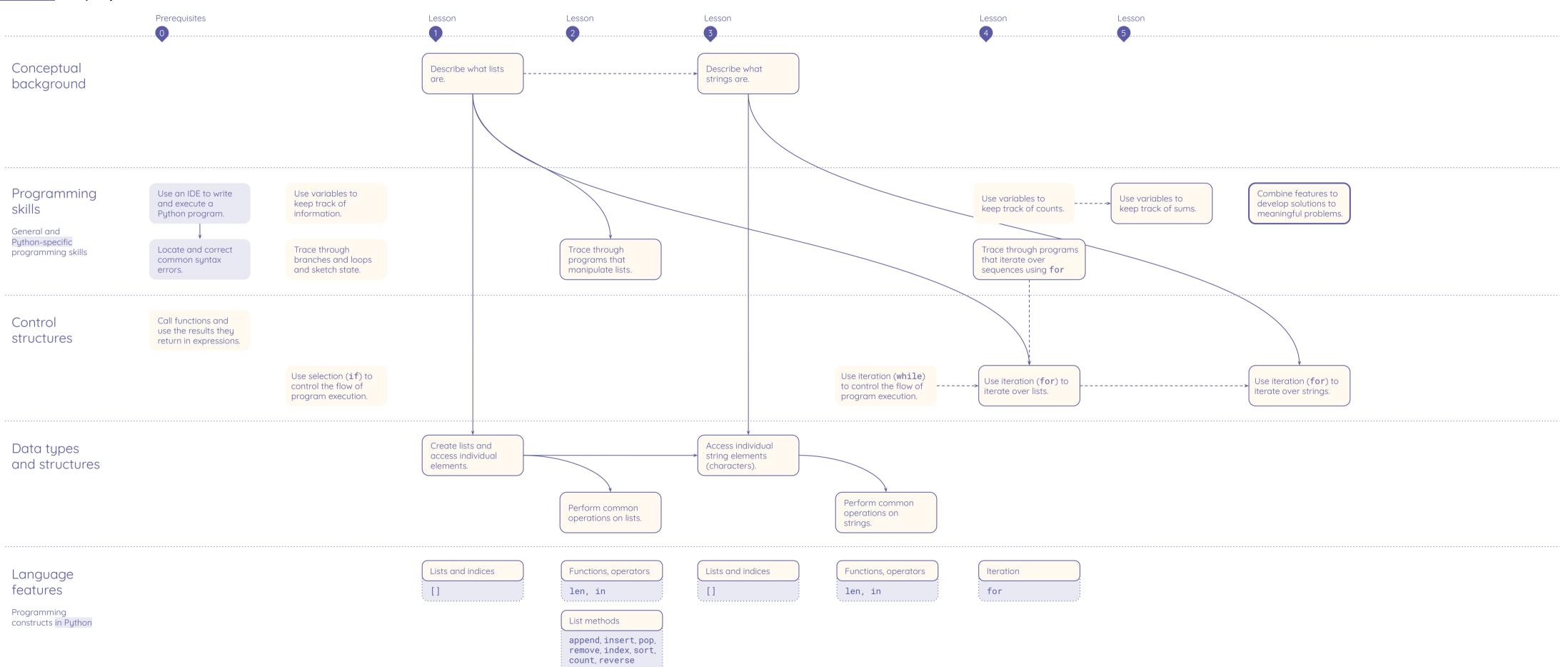

Resources are updated regularly — the latest version is available at: <u>ncce.io/tcc</u>.